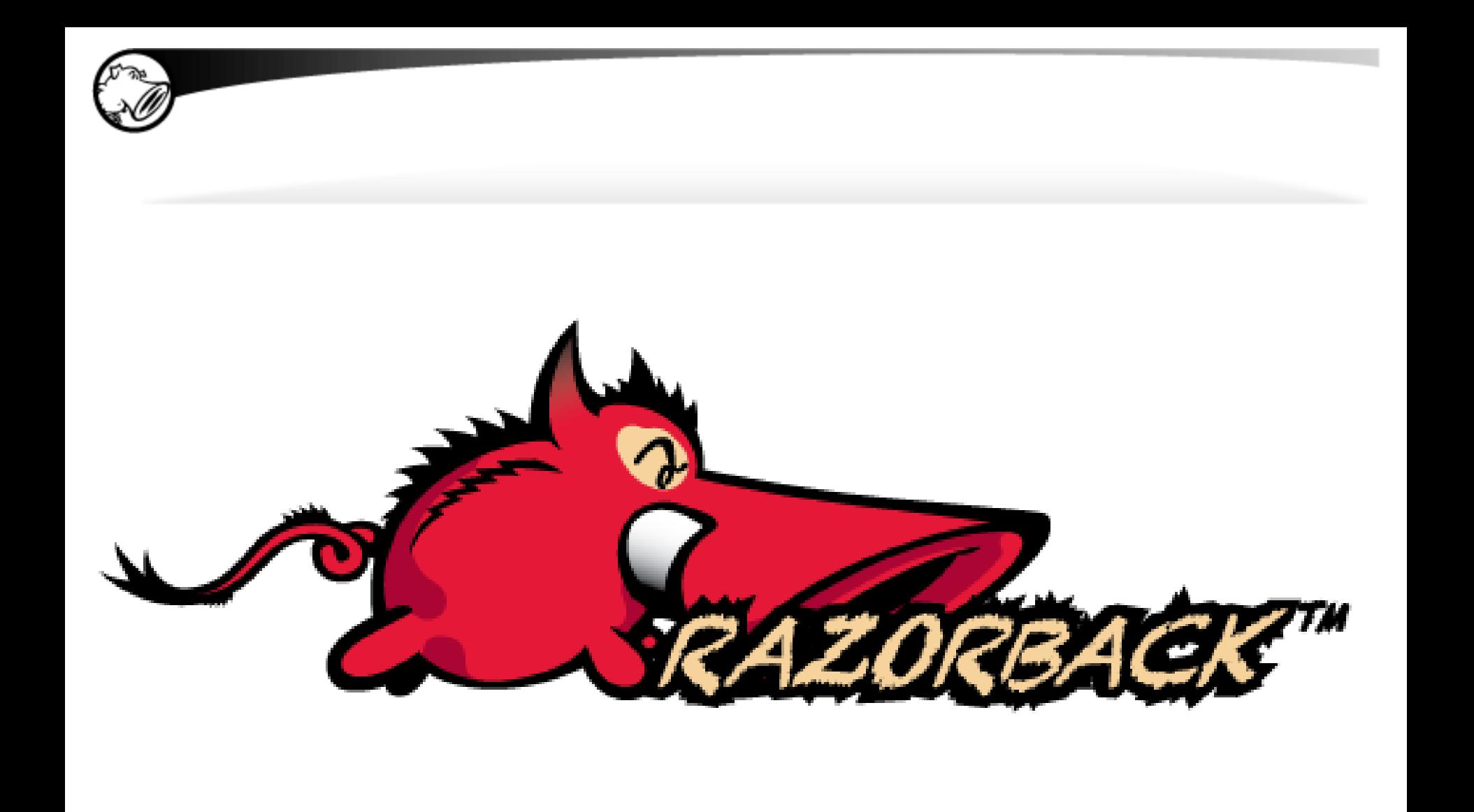

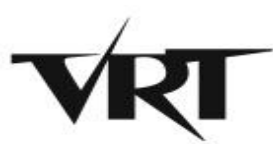

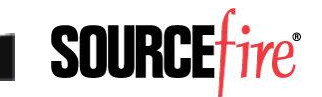

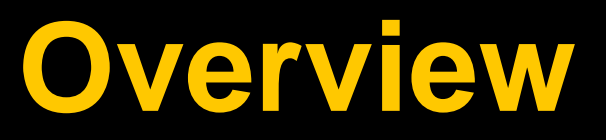

What is Razorback?

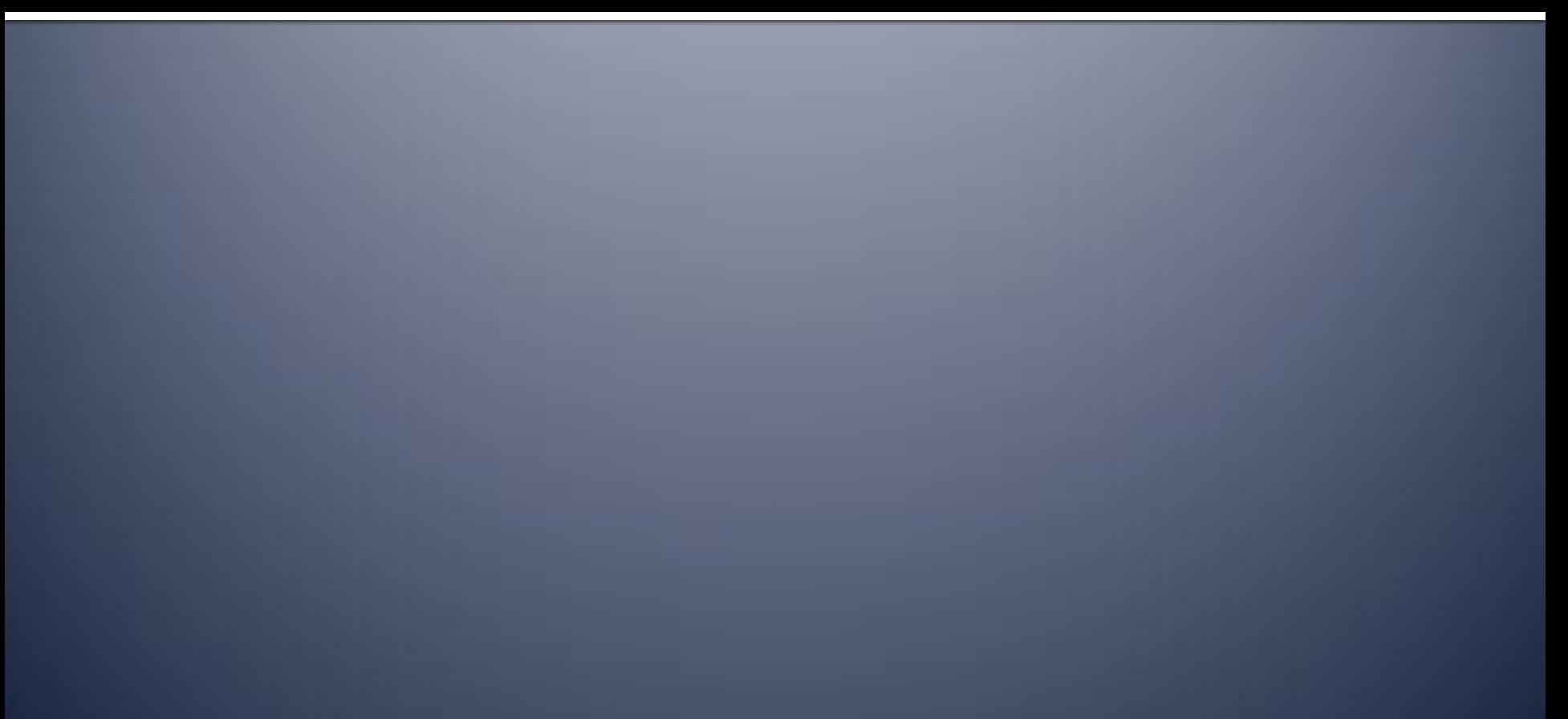

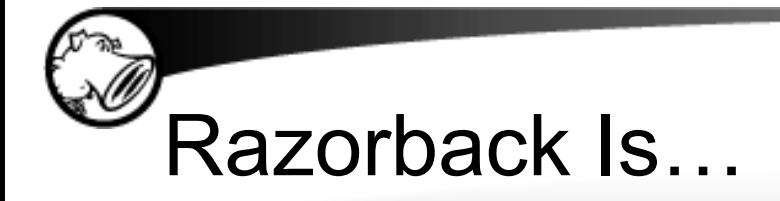

- An Open Source framework (GPLv2) to enable advanced processing of data and detection of events
- Able to get data as it traverses the network
- Able to get data after it's received by a server
- Able to perform advanced event correlation

• ... Our answer to an evolving threat landscape

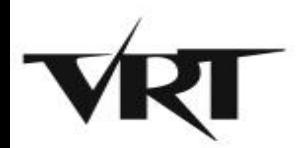

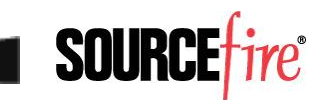

### The Challenge is Different

- Attacks have switched from server attacks to client attacks
- Common attack vectors are easily obfuscated
	- ▸ Scripting languages are infinitely variable
	- ▸ Compression obscures attack signatures
	- ▸ And more!
- File formats are made by insane people
- Back-channel systems are increasingly difficult to detect

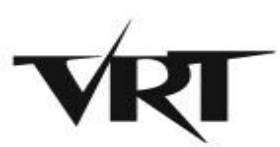

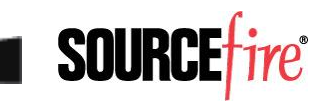

### The Problem With Real-Time

- Inline systems must emulate the processing of thousands of desktops
- Detection of many backchannels is most successful with statistical evaluation of network traffic
- Deep file inspection requires too much time to process!

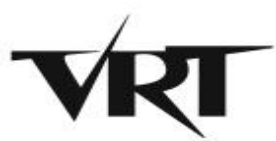

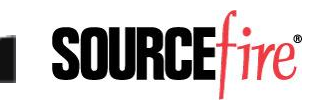

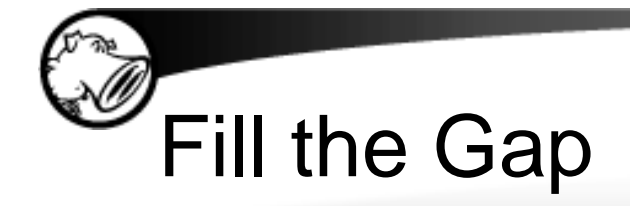

- A system is needed that can handle varied detection needs
- A system is needed that extensible, open and scalable
- A system is needed that facilitates incident response, not just triggers it

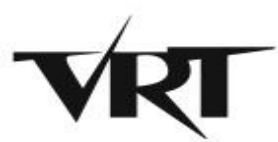

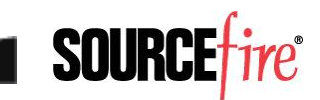

### **Architecture**

What makes it tick?

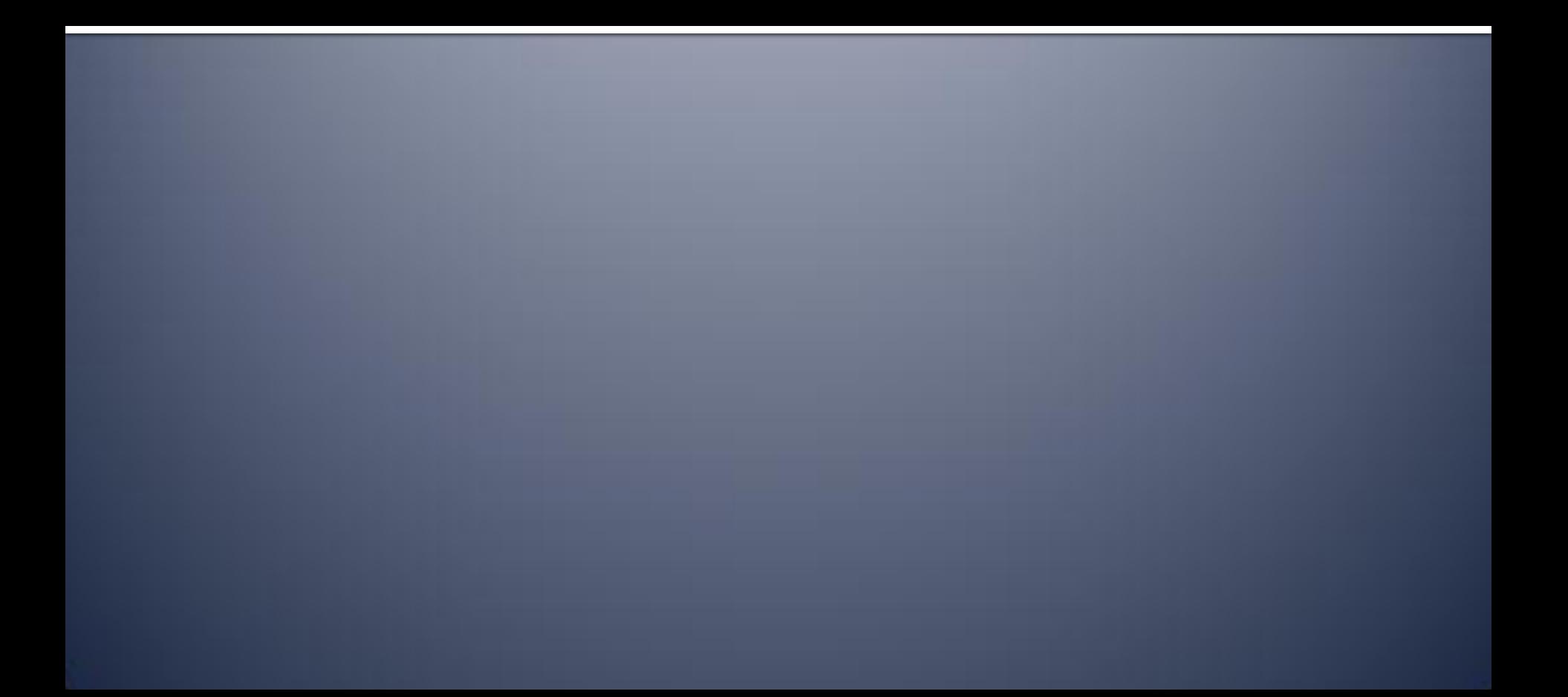

![](_page_7_Picture_0.jpeg)

- **Provide entry for any arbitrary data type**
- **Provide routing of input data to any number of** relevant data processors
- **Provide alerting to any framework-capable** system
- **Provide verbose, detailed logging**
- **Make intelligent use of all data**

![](_page_7_Picture_6.jpeg)

![](_page_7_Picture_7.jpeg)

#### Razorback is comprised of…

- A collection of elements working together
- Each element performs a discrete task
- Elements are tied together via the Dispatcher
- Nugget types:
	- Data Collection
	- Data Detection/Analysis
	- Output

9

Intelligence

- **Correlation**
- **Defense Update**
- **Workstation**

![](_page_8_Picture_12.jpeg)

![](_page_9_Picture_0.jpeg)

1

![](_page_9_Figure_1.jpeg)

![](_page_10_Picture_0.jpeg)

- **Handles all communication between nuggets**
- **Handles database interactions**
- **Database driven**
- **APIs are available for easy nugget** development

![](_page_10_Picture_5.jpeg)

![](_page_10_Picture_6.jpeg)

![](_page_11_Picture_0.jpeg)

- Configuration information
- Event information
- Contextual information
- Metadata
- Provides a wealth of information for correlating events and activities

![](_page_11_Picture_6.jpeg)

![](_page_11_Picture_7.jpeg)

#### General Nugget Functionality

- Dispatcher Registration
	- ▸ Types of data handled
	- ▸ Types of output generated
- UUIDs
	- ▸ Identifier of nuggets
	- ▸ Type of nugget
	- ▸ Types of data handled and/or provided
	- ▸ Allows for easy addition and removal of elements

![](_page_12_Picture_9.jpeg)

![](_page_12_Picture_10.jpeg)

![](_page_13_Picture_0.jpeg)

- Capture data
	- ▸ From the network
	- ▸ From a network device directly
	- ▸ From log files
- Contact dispatcher for handling
	- ▸ Has this data been evaluated before?
	- ▸ Send the data to the Dispatcher

![](_page_13_Picture_8.jpeg)

![](_page_13_Picture_9.jpeg)

## Detection Nugget

- Handles incoming data from Collection Nuggets
- Splits incoming data into logical sub-blocks
	- ▸ Requests additional processing of sub-blocks
- Provides alerting feedback to the Dispatcher

![](_page_14_Picture_5.jpeg)

![](_page_14_Picture_6.jpeg)

![](_page_15_Picture_0.jpeg)

- **Receives alert notification from Dispatcher**
- If alert is of a handled type, additional information is requested:
	- ▸ Short Data
	- ▸ Long Data
	- ▸ Complete Data Block
	- ▸ Normalized Data Block
- Sends output data to relevant system

![](_page_15_Picture_8.jpeg)

![](_page_15_Picture_9.jpeg)

![](_page_16_Picture_0.jpeg)

- Does not generate "alerts" per se
- Generates data that could potentially be used later for trending or event correlation

![](_page_16_Picture_3.jpeg)

![](_page_16_Picture_4.jpeg)

## Correlation Nugget

- Interacts with the database directly
- Provides ability to:
	- ▸ Detect trending data
	- ▸ Identify "hosts of interest"
	- ▸ Track intrusions through the network
	- ▸ Initiate defense updates

![](_page_17_Picture_7.jpeg)

![](_page_17_Picture_8.jpeg)

### Defense Update Nugget

- Receives update instructions from dispatcher
- Performs dynamic updates of network device(s)
- Update multiple devices
- Update multiple devices of different types!
- Notifies dispatcher of defense update actions

![](_page_18_Picture_6.jpeg)

![](_page_18_Picture_7.jpeg)

## Workstation Nugget

- Authenticates on a per-analyst basis
- Provides analyst with ability to:
	- ▸ Manage nugget components
	- ▸ Manage alerts and events
		- Consolidate events
		- Add custom notes
		- Set review flags
		- Delete events
	- ▸ Review system logs

![](_page_19_Picture_10.jpeg)

![](_page_19_Picture_11.jpeg)

## **Concept of Operations**

How do they work together?

![](_page_20_Picture_2.jpeg)

## Registration Phase

- Nuggets are brought online
- Nuggets register with the dispatcher:
	- ▸ Their existence
	- ▸ The data types they handle
	- ▸ How many threads they can run at once
- Dispatcher tracks via routing table
- Dispatcher hands back a unique "nugget id"

![](_page_21_Picture_8.jpeg)

![](_page_21_Picture_9.jpeg)

![](_page_22_Picture_0.jpeg)

![](_page_22_Figure_1.jpeg)

![](_page_23_Figure_0.jpeg)

![](_page_24_Figure_0.jpeg)

![](_page_25_Figure_0.jpeg)

![](_page_26_Picture_0.jpeg)

- We want to avoid reprocessing files and subcomponents we've already looked at
- MD5 and size are stored for files and subcomponents both bad and good
- But, after an update to any detection nugget, all known-good entries are thereby declared "tainted"

![](_page_26_Picture_4.jpeg)

![](_page_26_Picture_5.jpeg)

## Why Taint known good?

- Why taint known good?
	- ▸ Previously analyzed files may be found to be bad
- Why not just remove those entries?
	- ▸ We don't want to rescan all files
	- ▸ If we see an alert for a previously scanned file matching the same MD5 and size, we can alert retroactively

![](_page_27_Picture_6.jpeg)

![](_page_27_Picture_7.jpeg)

### **Case Study: SMTP**

What happens when an email is received?

![](_page_28_Picture_2.jpeg)

![](_page_29_Picture_0.jpeg)

- A PDF with a malicious embedded EXE is attached to an email
- How does the system work to tell us about this malicious attachment?
- Components in use
- $\bullet$  Track the data

![](_page_29_Picture_5.jpeg)

![](_page_29_Picture_6.jpeg)

### **Current Capabilities**

Nuggets that are currently available. Many more to come, and you can help!

![](_page_30_Picture_2.jpeg)

![](_page_31_Picture_0.jpeg)

- Snort-as-a-Collector (SaaC)
	- ▸ SMTP mail stream capture
	- ▸ Web capture
	- ▸ DNS capture
- Custom post-mortem debugger
	- ▸ Traps applications as they crash
	- ▸ Sends the file that triggered the crash to Dispatcher
	- ▸ Sends the metadata of the crash to the Dispatcher

![](_page_31_Picture_9.jpeg)

![](_page_31_Picture_10.jpeg)

## Detection Nuggets

- Zynamics PDF Dissector
	- ▸ Deobfuscation and normalization of objects
	- ▸ Target known JavaScript attacks
- JavaScript Analyzer (w/ Zynamics)
	- ▸ Search for shellcode in unescaped blocks
	- ▸ Look for heap spray
	- ▸ Look for obvious obfuscation possibilities

www.zynamics.com/dissector.html

![](_page_32_Picture_9.jpeg)

![](_page_32_Picture_10.jpeg)

#### Detection Nuggets (cont'd…)

- Shellcode Analyzer (w/ libemu)
	- ▸ Detection and execution of shellcode
	- ▸ Look for code blocks that unwrap shellcode
	- ▸ Win32 api hooking
		- Determine the function call
		- Capture the arguments
	- ▸ Provide alerts that include shellcode action

#### libemu.carnivore.it

![](_page_33_Picture_9.jpeg)

![](_page_33_Picture_10.jpeg)

#### Detection Nuggets (cont'd…)

- Office Cat Nugget
	- ▸ Full Office file parsing
	- ▸ Vuln-centric detection against known threats
- SWF Nugget
	- ▸ Decompresses and analyzes flash
	- ▸ Detects known flash threats

![](_page_34_Picture_7.jpeg)

![](_page_34_Picture_8.jpeg)

#### Detection Nuggets (cont'd…)

- ClamAV Nugget
	- ▸ Analyze any format
	- ▸ Signature- and pattern-based detection
	- ▸ Updatable signature DB
	- ▸ Can further serve as a collector
	- ▸ Can issue defense updates

![](_page_35_Picture_7.jpeg)

![](_page_35_Picture_8.jpeg)

![](_page_36_Picture_0.jpeg)

- Deep Alerting System
	- ▸ Provide full logging output of all alerts
	- ▸ Write out each component block
	- ▸ Include normalized view of documents as well
- Maltego Interface
	- ▸ Provide data transformations targeting the Razorback database

![](_page_36_Picture_7.jpeg)

www.paterva.com

![](_page_36_Picture_9.jpeg)

## Workstation Nuggets

- CLI functionality to query:
	- ▸ Alerts, events, and incidents
	- ▸ Nugget status
	- ▸ Display metadata
	- ▸ Run standardized report set

![](_page_37_Picture_6.jpeg)

![](_page_37_Picture_7.jpeg)

## **Programming Interfaces**

How are nuggets created?

![](_page_38_Picture_2.jpeg)

![](_page_39_Picture_0.jpeg)

- API provided for easy creation of nuggets
- The API provides functionality for:
	- ▸ Registering a new nugget
	- ▸ Sending and receiving data
	- ▸ Cache and database interaction
- Threading is handled automagically!

![](_page_39_Picture_7.jpeg)

![](_page_39_Picture_8.jpeg)

## General Functions

- registerNugget()
	- ▸ Type of nugget
	- ▸ Type(s) of data handled
	- ▸ Connection information
- registerHandler()
	- ▸ Specifies handler function
	- ▸ Type(s) of data handled for that function
	- ▸ Can register multiple handlers per nugget

![](_page_40_Picture_9.jpeg)

![](_page_40_Picture_10.jpeg)

#### Collection and Detection Nuggets

- sendData()
	- ▸ Sends captured data to the dispatcher
- sendMetaData()
	- ▸ Adds any additional information about the collected or parsed data
- sendAlert()
	- ▸ Specific alert data to be sent to Output Nuggets

![](_page_41_Picture_7.jpeg)

![](_page_41_Picture_8.jpeg)

# Intelligence Nuggets

- Functions provide access to modify database
- Types of Intelligence Nuggets supported:
	- ▸ Email
	- ▸ Web
	- ▸ DNS
- Easy to add new protocols
	- ▸ Create database schema
	- ▸ Provide function for accessing that schema

![](_page_42_Picture_9.jpeg)

![](_page_42_Picture_10.jpeg)

## What if I don't like C?

- Nuggets can be written in any language
- Wrappers providing interfaces to the API functions are provided
	- ▸ Ruby
	- ▸ Python
	- ▸ Perl
	- ▸ If you can wrap C, you can create an API

![](_page_43_Picture_7.jpeg)

![](_page_43_Picture_8.jpeg)

### **Conclusion**

Let's wrap this up!

![](_page_44_Picture_2.jpeg)

### Razorback Framework…

- Extensible. Open. Modular.
- All functions are separated and distributed
- Core is written in C, APIs available for other languages as well
- Limitless possibilities!

![](_page_45_Picture_5.jpeg)

![](_page_45_Picture_6.jpeg)

#### This is great! How can I help?

- See a need for a nugget? Write one and send it in!
- Full source code available on Sourceforge
	- ▸ http://sourceforge.net/projects/razorbacktm
	- ▸ http://sourceforge.net/projects/nuggetfarm
- Bug tracking via Sourceforge Trac

![](_page_46_Picture_6.jpeg)

![](_page_46_Picture_7.jpeg)

![](_page_47_Picture_0.jpeg)

- Patrick Mullen
	- ▸ pmullen@sourcefire.com
	- ▸ phoogazi on Twitter
- Ryan Pentney
	- ▸ rpentney@sourcefire.com
- Sourcefire VRT
	- ▸ labs.snort.org
	- ▸ vrt-sourcefire.blogspot.com
	- ▶ VRT Sourcefire on Twitter

 Razorback Team: Alex Kambis Alex Kirk Alain Zidouemba Christopher McBee Kevin Miklavcic Lurene Grenier Matt Olney Matt Watchinski Nigel Houghton Patrick Mullen Ryan Pentney Sojeong Hong

![](_page_47_Picture_11.jpeg)

![](_page_47_Picture_12.jpeg)